# eQuilibra

# Dalla Versione 9.D.033 alla Versione 9.D.081

## **VENDITE**

#### Librerie e Utilità

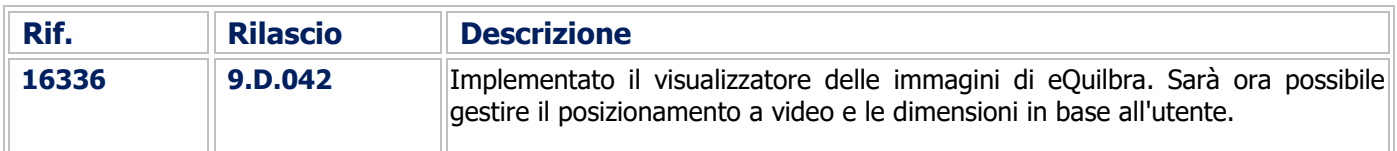

#### Gestione Archivi Comuni

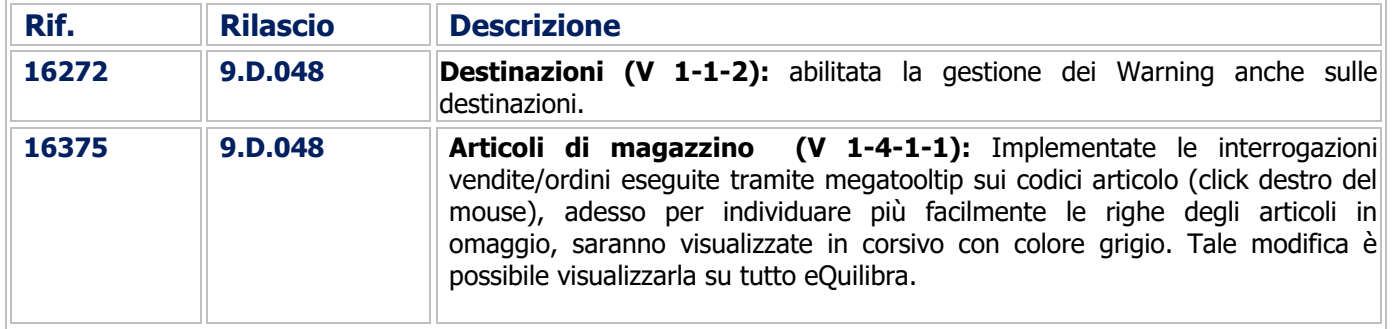

#### Documenti Visuali

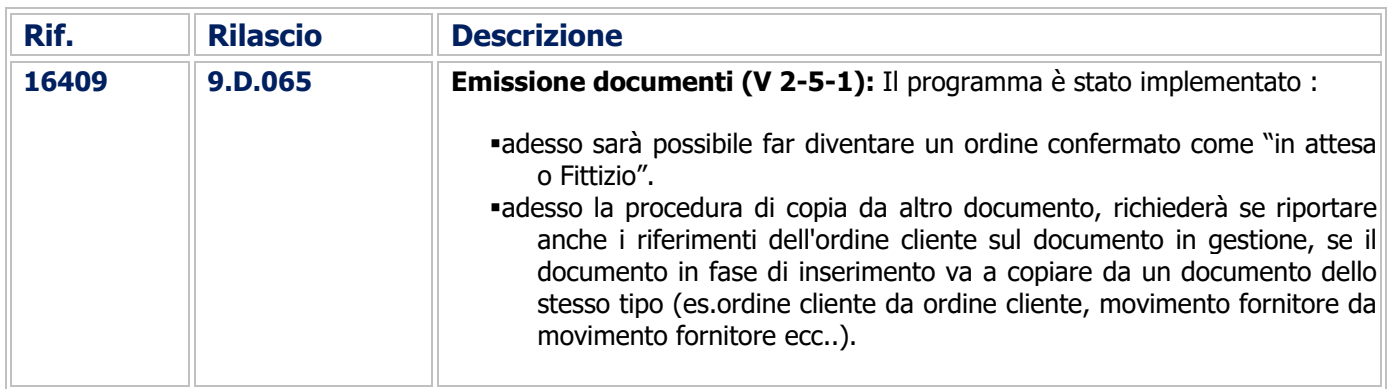

#### **Fatturazione**

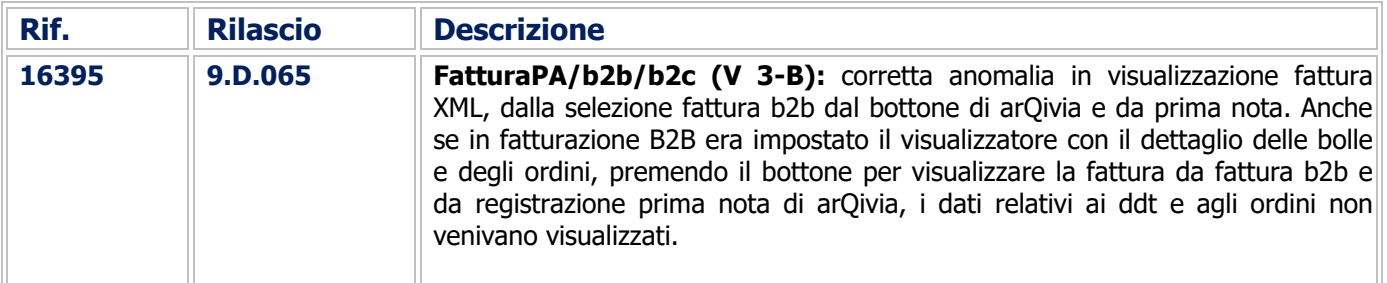

# eQuilibra

## Utilità

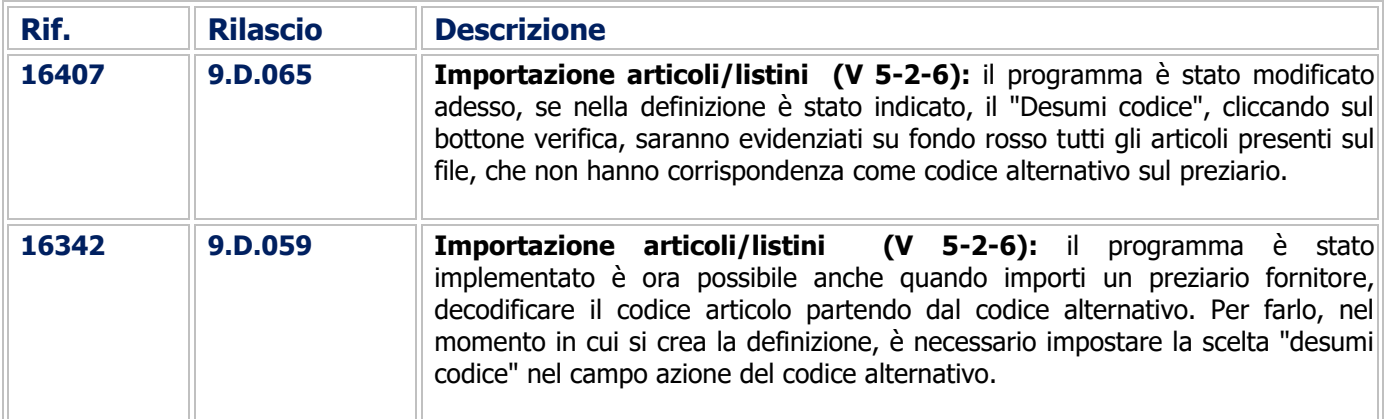

## Procedure Complementari

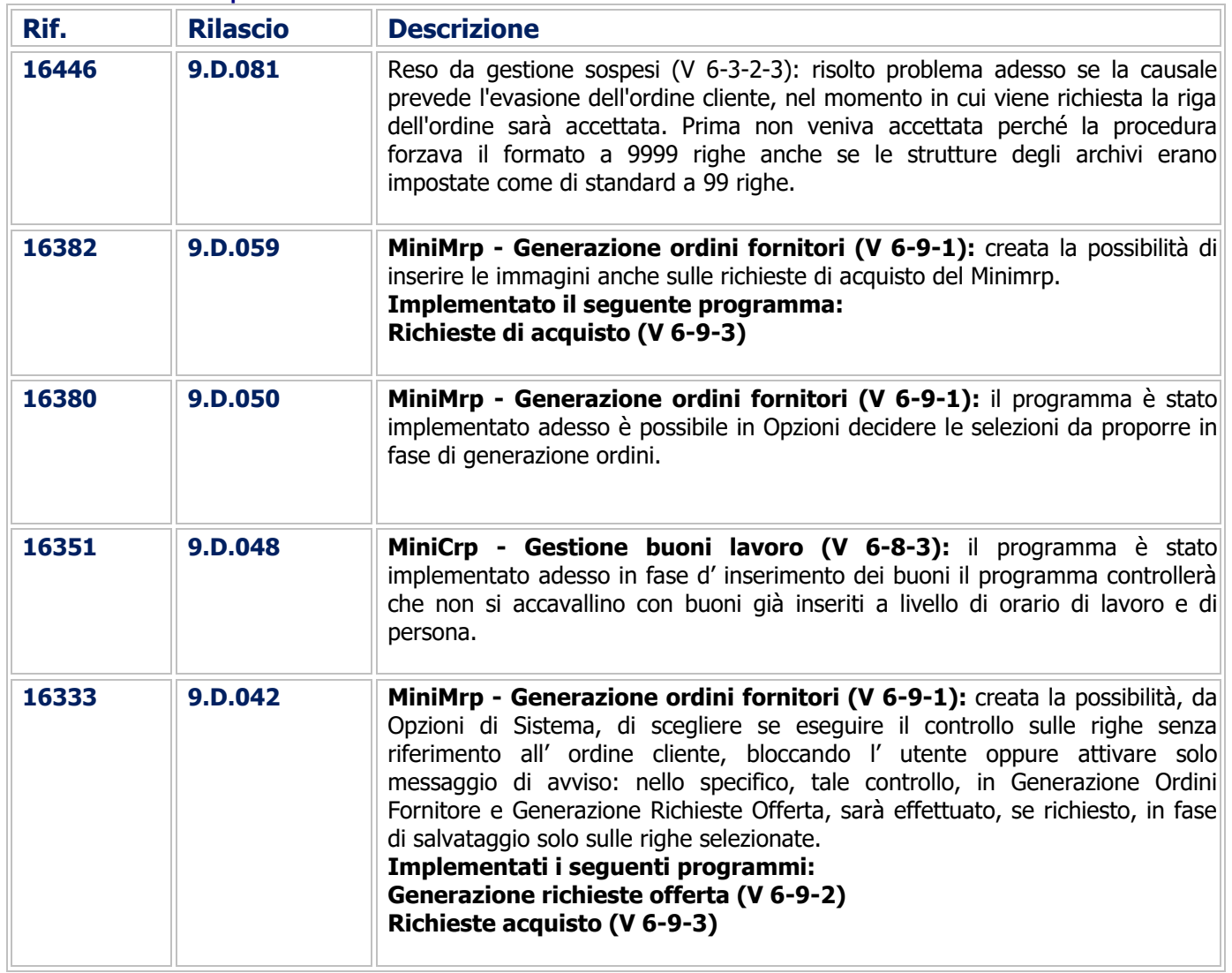

# eQuilibra

## COMMESSA DEDICATA

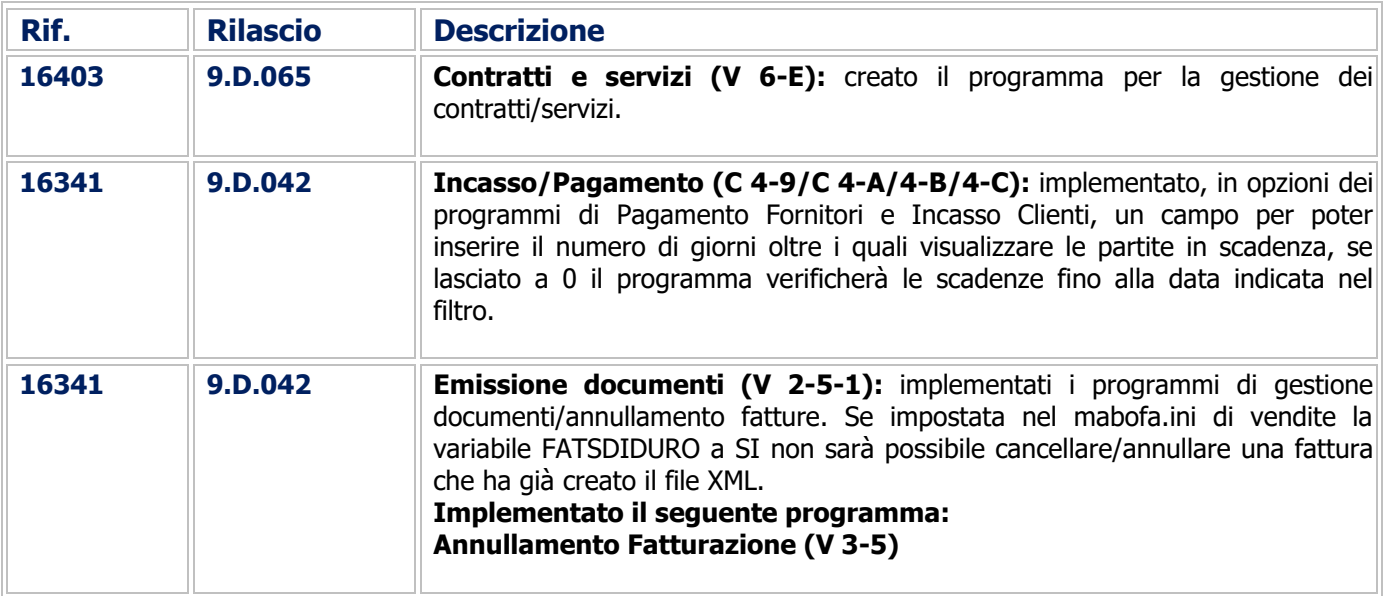

Buon Lavoro. **Supporto Clienti eQuilibra**